УДК 371.214

ż

### **Использования программы Help&Manual для разработки учебнометодического комплекса по информатике**

*Ашымов Эркинбек Жекшенович Всемирная продовольственная программа ООН проект "Оптимизация школьного питания" в Кыргызской Республике Районный монитор Приамурский государственный университет им. Шолом-Алейхема магистрант*

## **Аннотация**

Рассмотрены этапы разработки систем учебно-методического комплекса по предмету "Информатика" по модулям программы Help Manual, основанной на использовании информационных технологий.

**Ключевые слова:** учебно-методический комплекс, этапы и принципы разработки учебно-методического комплекса, электронное обучение.

# **Using the Help&Manual program to develop an educational and methodological complex on the subject of «Informatics»**

*Ashymov Erkinbek Zhekshenovich United Nations World Food Program project "Optimization of school nutrition" in the Kyrgyz Republic District Monitor Sholom-Aleichem Priamursky State University Master student*

## **Abstract**

The stages of the development of systems of the educational and methodological complex on the subject of "Informatics" by modules of the Help Manual program based on the use of information technologies are considered.

**Keywords:** educational and methodical complex, stages and principles of development of educational and methodical complex, e-learning.

В связи с быстрым развитием науки и техники, а также высоким ростом информационной среды, необходимо реализовывать более совершенный подход к проведению педагогического процесса. Основными информационными ресурсами все чаще становятся электронные учебнометодические комплексы (ЭУМК) по разнообразным предметам.

ЭУМК имеют возможность собирать в единой совокупности практически все материалы, которые требуются для исследования необходимой дисциплины. При этом обеспечивается компактность,

интерактивность, наглядность и различный набор вариантов индивидуальных заданий.

Современный учебно-методический комплекс – это целостная дидактическая система, состоящая из различных электронных учебных материалов, использующая компьютерные технологии и возможности сети Интернет и обеспечивающие обучение и управление процессом обучения студентов по индивидуальным и оптимальным учебным программам [1].

Внедрение электронного учебно-методического комплекса в образовательный процесс дает шанс влиять на понимание учащимися полной картины изучаемого предмета, что позволяет обеспечивать самообразование и овладение материалом, улучшить контроль и проверку, а также возможность повысить общий результат в учебном процессе. Положительной стороной ЭУМК являются эффективность в реализации самостоятельной работы и повышение роли учащихся в процессе овладения дисциплиной.

Как отмечено в исследовании Е.С. Самсоновой [3] учебнометодический комплекс включает в себя пять блоков:

- нормативный блок: рабочая учебная программа (дисциплины, курса), программа дисциплины, аннотация;
- теоретический блок: учебные пособия, курсы лекций, учебники, конспекты лекций, электронные конспекты лекций базовой версии;
- практический блок: практикум, план семинарских и лабораторных занятий, учебные справочники;
- блок оценочно-диагностических средств и контрольноизмерительных материалов: перечень вопросов к зачету, к экзамену, экзаменационные билеты, вопросы и задания для самостоятельной работы, комплект тестов для текущего контроля, комплект тестов для промежуточной аттестации, экзаменационный тест с демоверсией теста для базовой версии УМК.

УМК охватывает своим содержанием практически весь перечень действий, которые необходимо осуществлять в процессе обучения, то есть усвоение нового материала (теоретический блок), закрепление (практический блок), и контроль знаний (блок оценочно-диагностических средств и контрольно-измерительных материалов) [2;4].

В основе методики создания учебно-методического комплекса дисциплины лежат принципы: принцип целостности, принцип связи между целями и результатами обучения, принцип модульности, принцип детерминированности, принцип содержание учебной программы должно опираться на современные достижения науки и реализовывать авторский подход к объекту изучения.

При разработке УМК по информатике было использовано программа Help&Manual. Главным преимуществом программы Help&Manual является ее универсальность. С ее помощью студенты могут получить информации в любом из наиболее распространенных на сегодняшний день форматов (CHM, HLP, HXS, HTML, PDF, RTF, EXE, XML). Понятный интерфейс (рис1.)

делает программу простой в освоении. Основной блок программы составляет текстовый редактор, как по интерфейсу, так и по количеству возможностей.

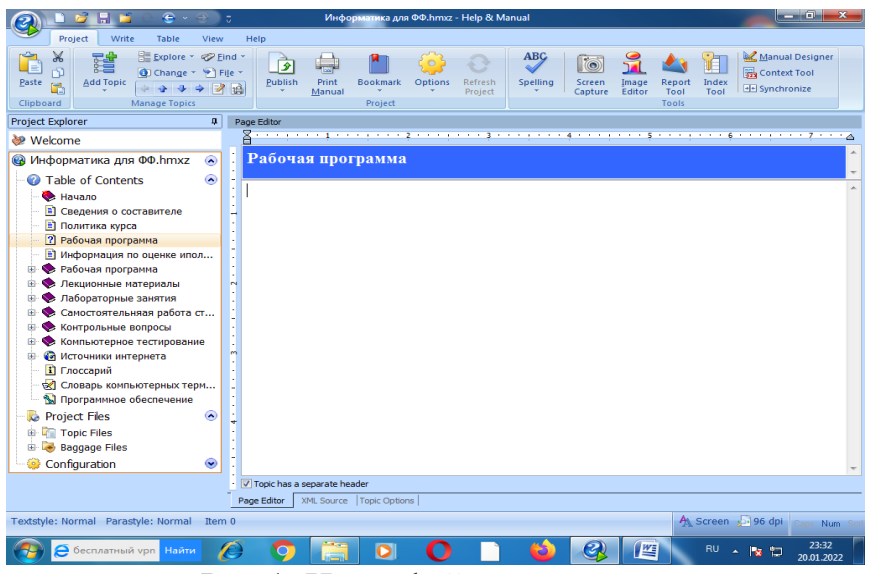

Рис.1. Интерфейс программы

Панель Navigation с структурой содержания файла, вторая – редактор страниц. Вся структура файла содержании видеть пользователь, здесь задаются заголовки папок и страниц. Для каждого элемента дерева можно задать собственную иконку и статус. В зависимости от статуса элемент выделяется своим цветом (желтый - редактируется, голубой - требует доработки, белый - готов), тем самым делая работу по наполнению страниц более наглядной. Редактор страниц состоит из трех закладок (рис 2.): Topic Options (опции), Page Editor (редактор страницы), XML Source Code (исходник в формате XML) Source Code (исходник в формате XML).

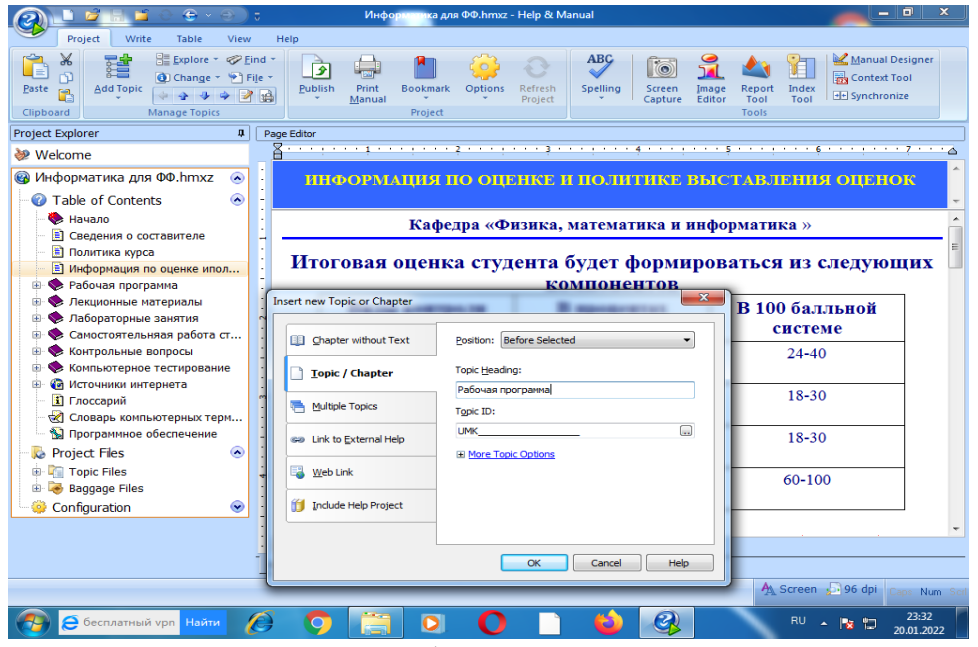

Рис.2. Добавление в проект

Гиперссылки здесь выполняют ту же роль, что и в интернет-браузере, – осуществляют переход на указанную страницу. Гиперссылки (рис.3) могут быть четырех типов.

- Ссылки на страницы текущего файла помощи. Для этого случая в параметрах ссылки указывается идентификатор страницы, на которую будет осуществлен переход. Если в программе определено более чем одно окно, здесь можно указать, какое из окон будет открываться при переходе по ссылке.
- Интернет-ссылки. В этом случае здесь указывается адрес страницы или электронной почты. Для первого варианта можно задать, в каком окне страница будет открываться: в том же или в новом (имеет значение только для файлов CHM, HTML и XML).
- Ссылки на файлы. Указывается файл, который будет открываться при переходе по ссылке.
- Ссылка на скрипт. Для этого случая в параметрах ссылки пишется выполняемый скрипт или макрос.

Для ссылки можно задать один из четырех стилей отображения: классическая ссылка (синий шрифт с подчеркиванием), форматированный текст, кнопка или рисунок.

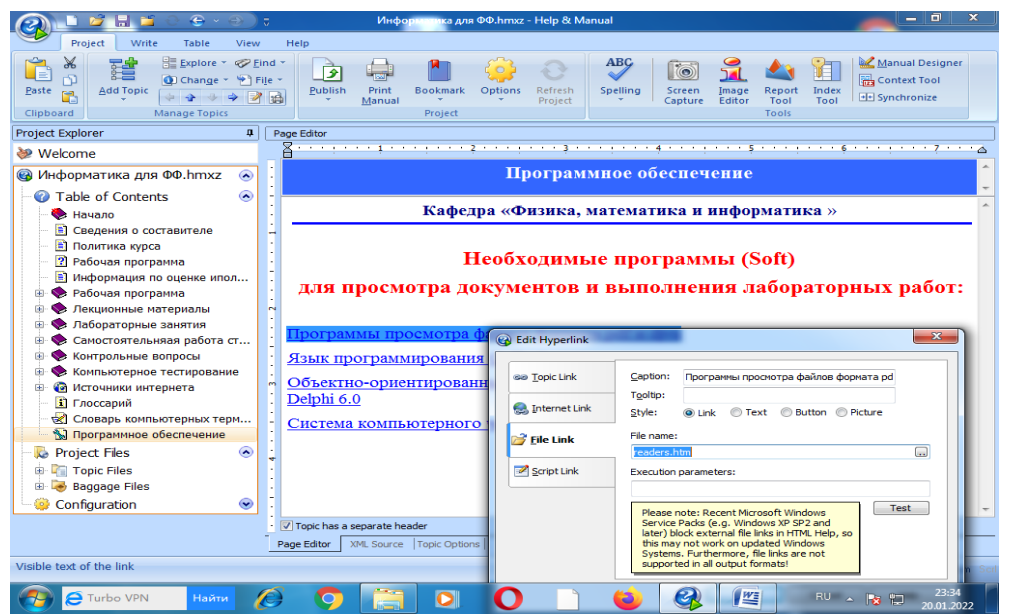

Рис.3. Окно добавления гиперссылки

Когда текст учебно-методического комплекса набран, содержание наполнено, ссылки и изображения расставлены, можно приступить к компиляции конечного файла. В окне компиляции (Рис 4.) нужно выбрать формат конечного файла, указать его имя и расположение.

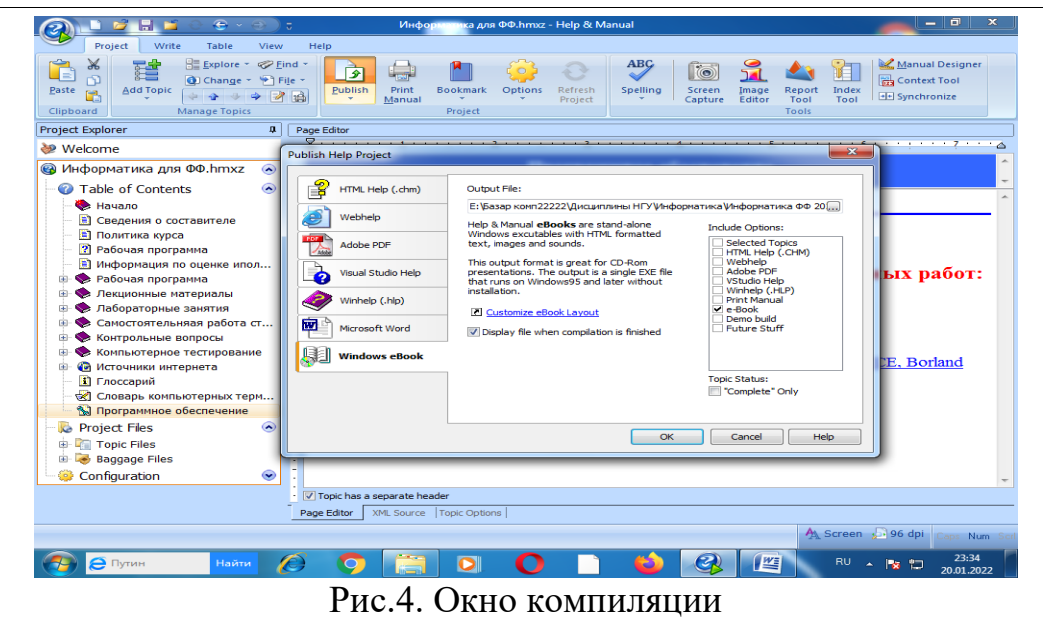

Удобной особенностью режима компиляции является возможность включения в скомпилированный файл опций файлов других форматов. Например, в исходном тексте у вас присутствуют условия, выводящие текстовые блоки только для файлов HLP или собрать файл в формате PDF и включить туда упомянутые текстовые блоки. Для этого вам не понадобится переписывать исходный текст проекта, достаточно в окне компиляции выбрать формат файла PDF и поставить галочку Classic Winhelp (.HLP). Cледует заметить, что для компиляции файлов CHM и HLP понадобятся собственные компиляторы. Если они не установлены в системе, их можно скачать.

Таким образом, программа Help Manuel удовлетворяет требованиям к модулям представленного типа учебно-методического комплекса. Данная система стандартной структур программы выполняет требования совместимости и содержит средства для достаточно гибкой настройки.

#### **Библиографический список**

- 1. Белоконь О.А., Белоконь Т.В., Гоголева З.В. Методические рекомендации по созданию учебно-методических комплексов для электронных обучающих систем. Ростов-на-Дону, 2006. 16 c.
- 2. Башмаков А.И., Башмаков И.А. Разработка компьютерных учебников и обучающих систем. М., 2007. 224 с.
- 3. Самсонова Е.С. Разработка учебно-методического комплекса дисциплины «Технические и аудиовизуальные средства обучения физике». URL: https://nauchkor.ru/uploads/documents/5c1a713d7966e104f6f859ac.pdf
- 4. Яковлев В. П., Аверьянова А. М. Создание учебно-методического комплекса по курсу физики "Механика" // Педагогические инновации: традиции, опыт, перспективы : Материалы III Международной научнопрактической конференции, Витебск, 03 мая 2012 года / Ответственный

редактор Н.А. Ракова. Витебск: Витебский государственный университет им. П.М. Машерова, 2012. С. 140-141.

5. Обзор Help&Manual - программы для создания файлов справочной системы URL: https://www.ixbt.com/soft/help-and-manual.shtml